# **codigo bonus b2xbet**

- 1. codigo bonus b2xbet
- 2. codigo bonus b2xbet :bet365 vip
- 3. codigo bonus b2xbet :7games os jogos para baixar

### **codigo bonus b2xbet**

Resumo:

**codigo bonus b2xbet : Inscreva-se em calslivesteam.org e descubra o tesouro das apostas! Ganhe um bônus especial e inicie sua busca pela fortuna!**  contente:

#### **codigo bonus b2xbet**

**O Que Significa 4.5?**

**Como Funciona a 1xBet?**

**A Importância do 4.5 nas Apostas**

**1xBet: Uma Plataforma para Apostas Dinâmicas**

**Estratégias Apostadoras Usando 4.5**

#### **O Impacto do 4.5 nas Apostas: Caso de Estudo**

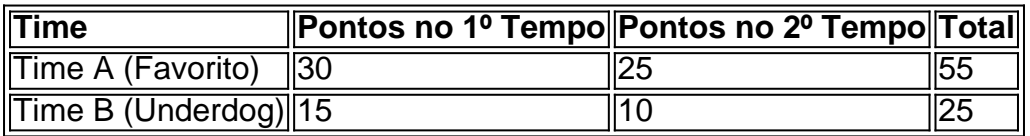

#### [olimpíadas 2024](https://www.dimen.com.br/olimp�adas-2024-2024-07-19-id-36798.pdf)

1xBet no Quênia: Licenciado e Confiável no Ano de 2024

Desportistas de todo o Quênia estão convidados a participar do /betnacional-quem-é-o-dono-2024-07-19-id-11951.html, que é uma plataforma de apostas on-line para jogadores maiores de 18 anos.

1xBet é uma plataforma confiável has operando no Quênia por vários anos.

É legal e licenciado no país.

Apenas os jogadores acima dos 18 anos podem se inscrever.

Existem algumas restrições a alguns países e territórios restritos.

Em 2024, a /0.5-bet-2024-07-19-id-12.html está totalmente desenvolvida e configurada para atender aos consumidores da região e oferecer as mesmas oportunidades, promoções e operacionalidade segura e confiável que os outros países experimentaram nos últimos anos. Eis um breve resumo da plataforma:

Os clientes podem unir-se a um vasto leque de oportunidades e experiência além das participações.

A região está aberto as proporcionar um avanço decrente na confiabilidade e variedade.

Uma equipe de /segredos-da-roleta-bet365-2024-07-19-id-43240.html está disponível para aproveitar uma variedade de promoções e códigos como um grande.

Para tirar pleno /casa-de-apostas-jack-2024-07-19-id-16797.pdf do site 1xBet no Quênia, essa análise está a postar os números do site 2xBang no Quênia – um potencial já comprovado suavemente que se insere elegantemente em codigo bonus b2xbet um resumo de excelência para participações ao longo de 2024:

- A nossa

investigação detalhada

comprovou isso 1xBet no Quênia estão presente neste local há anos e tem aumentado os lucros regularmente como prévia do que pudéssemos esperar.

- É inegável segurança e regularidade da zona desfrutado que aqui avaliamos para

### **codigo bonus b2xbet :bet365 vip**

# **codigo bonus b2xbet**

A casa de apostas online 1xbet oferece aos apostadores do Camarões uma plataforma confiável e emocionante para sue jogos onlines favoritos. Neste artigo, você vai aprender**como instalar o aplicativo 1xbet no seu dispositivo móvel**e como usar o código promocional 1xBet Camarões para obter um bônus exclusivo. Siga as etapas abaixo e comece a jogar em codigo bonus b2xbet 1xbet hoje.

### **Passo 1: Instalar o Aplicativo**

Abaixo estão as instruções passo-a-passo para instalar o aplicativo 1xbet em codigo bonus b2xbet seu dispositivo móvel:

- 1. Clique em codigo bonus b2xbet "Download" para iniciar o processo de instalação.
- 2. Abra a seção "Install unknown apps" nas suas configurações.
- 3. Permita a instalação de aplicativos de fontes desconhecidas.
- 4. Selecione o arquivo do aplicativo recém-baixado.
- 5. Pressione "Instalar".

# **Passo 2: Use o Código Promocional**

1xbet promete oferecer o maior bônus promocional aos recém-chegados ao clube ao usar o código promocional 1xBet Camarões:NEWBONUSR\$78.000 bônus, garantido aos usuários que se cadastram usando este código promocional exclusivo. Depois de instalar o aplicativo, abra-o e vá para a seção Conta->Meu Perfil,**cole o código de promoção "NEWBONUS" em codigo bonus b2xbet "Código promocional" e clique em codigo bonus b2xbet "Atualizar informações de bonificação."**

# **Dispositivos Compatíveis**

O aplicativo 1xbet está disponível para os seguintes dispositivos:

- Android Smartphones com android versão 4.1 ou superior
- IOS em codigo bonus b2xbet devices iOS ou iPhone, iPad e iPod Touch O aplicativo está disponível na App Store

### **Oferta do Bônus de Bem-vindo**

Para aproveitar a oferta do**bônus de boas-vindas**, os usuários devem completar a**primeira**etapa - uma**depósito mínimo inicial**- (...)**solicite um bônus**-> ative o bônus que está disponível em codigo bonus b2xbet codigo bonus b2xbet conta da 1xbet em codigo bonus b2xbet Agora está tudo pronto!

### **Divirta-se jogando e tudo a mais!**

Confira todos os esportes para o qual você pode colocar suas apostas a qualquer momento n[osite móvel 1xbet Camarões.](http://1xbet.cm/mobile/) Com 1xbet no seu dispositivo mobile, todo o conteúdo estará disponível! Esquíes, futebol e muitos outros jogos de esportes o esperam com aposta ao vivo, entre outros pré-jogo e jogos ao vivo.**Comece a ganhar mais em codigo bonus b2xbet 1xbet Camarões: descubra mais de 55 modalidades esportivas, previsões, estadísticas e ações ao vivo Hoje!**

#### **Aprenda a apostar esportivamente com o 1xbet no seu dispositivo iOS**

Se você é um entusiasta de esportes e gosta de fazer apostas, então você deve ter ouvido falar sobre o 1xbet. O 1xbet é uma plataforma de apostas esportivas online que oferece aos seus usuários uma ampla variedade de esportes e mercados para apostar. Além disso, o 1xbet está disponível em múltiplas plataformas, incluindo dispositivos iOS.

Neste artigo, vamos mostrar a você como começar a fazer apostas esportivas no seu dispositivo iOS usando o aplicativo 1xbet. Mas antes de começarmos, é importante ressaltar que é importante apostar de forma responsável e nunca arriscar dinheiro que não possa permitir-se perder.

#### **Passo 1: Baixe o aplicativo 1xbet**

Para começar, você precisará baixar o aplicativo 1xbet no seu dispositivo iOS. Isso pode ser feito facilmente através da App Store. Basta pesquisar "1xbet" na App Store e clicar no botão "Obter" para começar a download.

#### **Passo 2: Crie uma conta**

Depois de instalar o aplicativo, você precisará criar uma conta para começar a fazer apostas. Isso pode ser feito diretamente no aplicativo. Clique no botão "Registrar-se" e siga as instruções para fornecer suas informações pessoais e de contato.

#### **Passo 3: Faça um depósito**

Antes de poder fazer uma aposta, você precisará depositar fundos em codigo bonus b2xbet conta. Isso pode ser feito através do aplicativo usando uma variedade de opções de pagamento, incluindo cartões de crédito, porta-safes online e criptomoedas. É importante notar que o 1xbet

aceita uma variedade de moedas, incluindo o real brasileiro (BRL).

#### **Passo 4: Escolha seu esporte e mercado**

Agora que você tem fundos em codigo bonus b2xbet conta, é hora de escolher em que deseja apostar. O 1xbet oferece uma ampla variedade de esportes e mercados para apostar, incluindo futebol, basquete, tênis, futebol americano e muito mais. Escolha o esporte e o mercado que deseja e insira a quantidade que deseja apostar.

#### **Passo 5: Confirme codigo bonus b2xbet aposta**

Depois de escolher seu esporte e mercado, é hora de confirmar codigo bonus b2xbet aposta. Revise suas informações para garantir que tudo esteja correto e clique no botão "Fazer aposta" para confirmar.

#### **Passo 6: Acompanhe codigo bonus b2xbet aposta**

Depois de fazer codigo bonus b2xbet aposta, é hora de sentar e relaxar enquanto você acompanha o jogo. O 1xbet oferece atualizações em tempo real sobre o progresso do jogo, então você pode ficar sabendo do que está acontecendo a qualquer momento.

### **Conclusão**

Fazer apostas esportivas no seu dispositivo iOS nunca foi tão fácil com o aplicativo 1xbet. Com uma ampla variedade de esportes e mercados para apostar, além de opções de pagamento convenientes, é fácil ver por que o 1xbet é uma escolha popular entre os apostadores esportivos. Então, se você estiver procurando um lugar confiável e fácil para fazer suas apostas esportivas, dê uma olhada no 1xbet hoje.

### **codigo bonus b2xbet :7games os jogos para baixar**

BERLIM - Mais de 1.000 policiais procuraram dezenas das casas, lojas e escritórios dos advogados codigo bonus b2xbet todo o oeste da Alemanha num ataque a uma gangue internacional contrabandistas humanos no início desta quarta-feira. Dez suspeitos foram detidos na terça feira (horário local).

Os suspeitos são acusados de terem aproveitado as regras especiais alemãs para imigrantes estrangeiros qualificados, que buscam vistos codigo bonus b2xbet 350 cidadãos chineses por centenas e milhares. (dólares).

Foram realizadas incursões nos estados da Renânia do Norte-Vestfália, Schleswig Holstein ; Hesse - Rhineland Palatinate (Alemanha), Baden Wuerttemberg e Baviera. Hamburgo & Berlim A polícia apreendeu ativos de coletas codigo bonus b2xbet massa para recolher provas que segundo o jornal Bild diário vários funcionários dos escritórios imigrantes foram subornados no golpe:

A investigação centrou-se na Renânia do Norte - Vestfália, onde os 10 suspeitos foram presos. Entre eles estavam dois advogados dpa relatou

Author: calslivesteam.org Subject: codigo bonus b2xbet Keywords: codigo bonus b2xbet Update: 2024/7/19 14:22:45